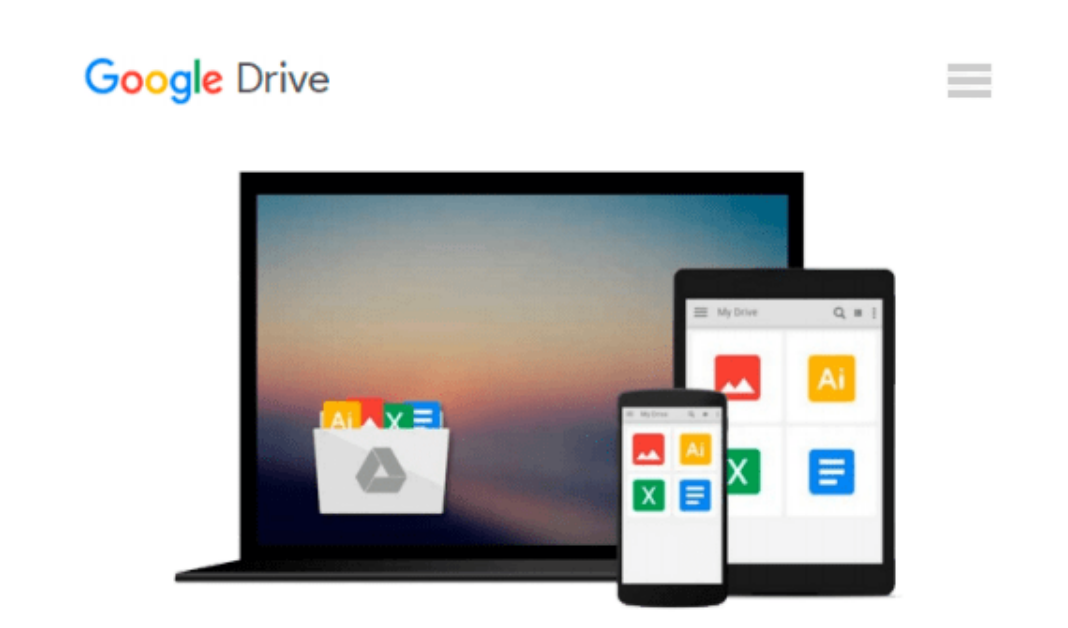

# **Mastering Matlab 7: And Engineering With Excel**

*Duane C. Hanselman, Ronald W Larsen*

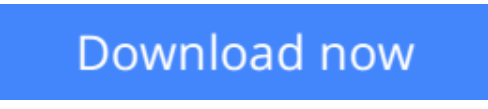

[Click here](http://zonebook.me/go/read.php?id=1405817526) if your download doesn"t start automatically

## **Mastering Matlab 7: And Engineering With Excel**

Duane C. Hanselman, Ronald W Larsen

**Mastering Matlab 7: And Engineering With Excel** Duane C. Hanselman, Ronald W Larsen

**[Download](http://zonebook.me/go/read.php?id=1405817526)** [Mastering Matlab 7: And Engineering With Excel ...pdf](http://zonebook.me/go/read.php?id=1405817526)

**[Read Online](http://zonebook.me/go/read.php?id=1405817526)** [Mastering Matlab 7: And Engineering With Excel ...pdf](http://zonebook.me/go/read.php?id=1405817526)

#### **Download and Read Free Online Mastering Matlab 7: And Engineering With Excel Duane C. Hanselman, Ronald W Larsen**

#### **From reader reviews:**

#### **Edward Gilbert:**

Information is provisions for individuals to get better life, information presently can get by anyone at everywhere. The information can be a understanding or any news even a problem. What people must be consider any time those information which is inside former life are challenging to be find than now could be taking seriously which one is suitable to believe or which one the actual resource are convinced. If you get the unstable resource then you have it as your main information you will see huge disadvantage for you. All those possibilities will not happen throughout you if you take Mastering Matlab 7: And Engineering With Excel as the daily resource information.

#### **David Munsch:**

Hey guys, do you desires to finds a new book to learn? May be the book with the name Mastering Matlab 7: And Engineering With Excel suitable to you? The particular book was written by renowned writer in this era. The particular book untitled Mastering Matlab 7: And Engineering With Excelis one of several books which everyone read now. This kind of book was inspired a number of people in the world. When you read this ebook you will enter the new dimension that you ever know previous to. The author explained their strategy in the simple way, thus all of people can easily to recognise the core of this guide. This book will give you a wide range of information about this world now. So that you can see the represented of the world with this book.

#### **Barbara Akins:**

The particular book Mastering Matlab 7: And Engineering With Excel will bring someone to the new experience of reading a new book. The author style to explain the idea is very unique. When you try to find new book you just read, this book very suited to you. The book Mastering Matlab 7: And Engineering With Excel is much recommended to you to read. You can also get the e-book in the official web site, so you can more readily to read the book.

#### **Vincent Cartagena:**

The publication untitled Mastering Matlab 7: And Engineering With Excel is the guide that recommended to you to study. You can see the quality of the guide content that will be shown to you. The language that creator use to explained their way of doing something is easily to understand. The writer was did a lot of exploration when write the book, to ensure the information that they share to your account is absolutely accurate. You also will get the e-book of Mastering Matlab 7: And Engineering With Excel from the publisher to make you considerably more enjoy free time.

**Download and Read Online Mastering Matlab 7: And Engineering With Excel Duane C. Hanselman, Ronald W Larsen #PQJEZ1597MN**

### **Read Mastering Matlab 7: And Engineering With Excel by Duane C. Hanselman, Ronald W Larsen for online ebook**

Mastering Matlab 7: And Engineering With Excel by Duane C. Hanselman, Ronald W Larsen Free PDF d0wnl0ad, audio books, books to read, good books to read, cheap books, good books, online books, books online, book reviews epub, read books online, books to read online, online library, greatbooks to read, PDF best books to read, top books to read Mastering Matlab 7: And Engineering With Excel by Duane C. Hanselman, Ronald W Larsen books to read online.

### **Online Mastering Matlab 7: And Engineering With Excel by Duane C. Hanselman, Ronald W Larsen ebook PDF download**

**Mastering Matlab 7: And Engineering With Excel by Duane C. Hanselman, Ronald W Larsen Doc**

**Mastering Matlab 7: And Engineering With Excel by Duane C. Hanselman, Ronald W Larsen Mobipocket**

**Mastering Matlab 7: And Engineering With Excel by Duane C. Hanselman, Ronald W Larsen EPub**